## **走行軌跡を使う**

通った道にしるしをつけ、記録(メモリー)することができます。 通った道をあとで確認したり、同じ道を通りたいときなどに便利です。

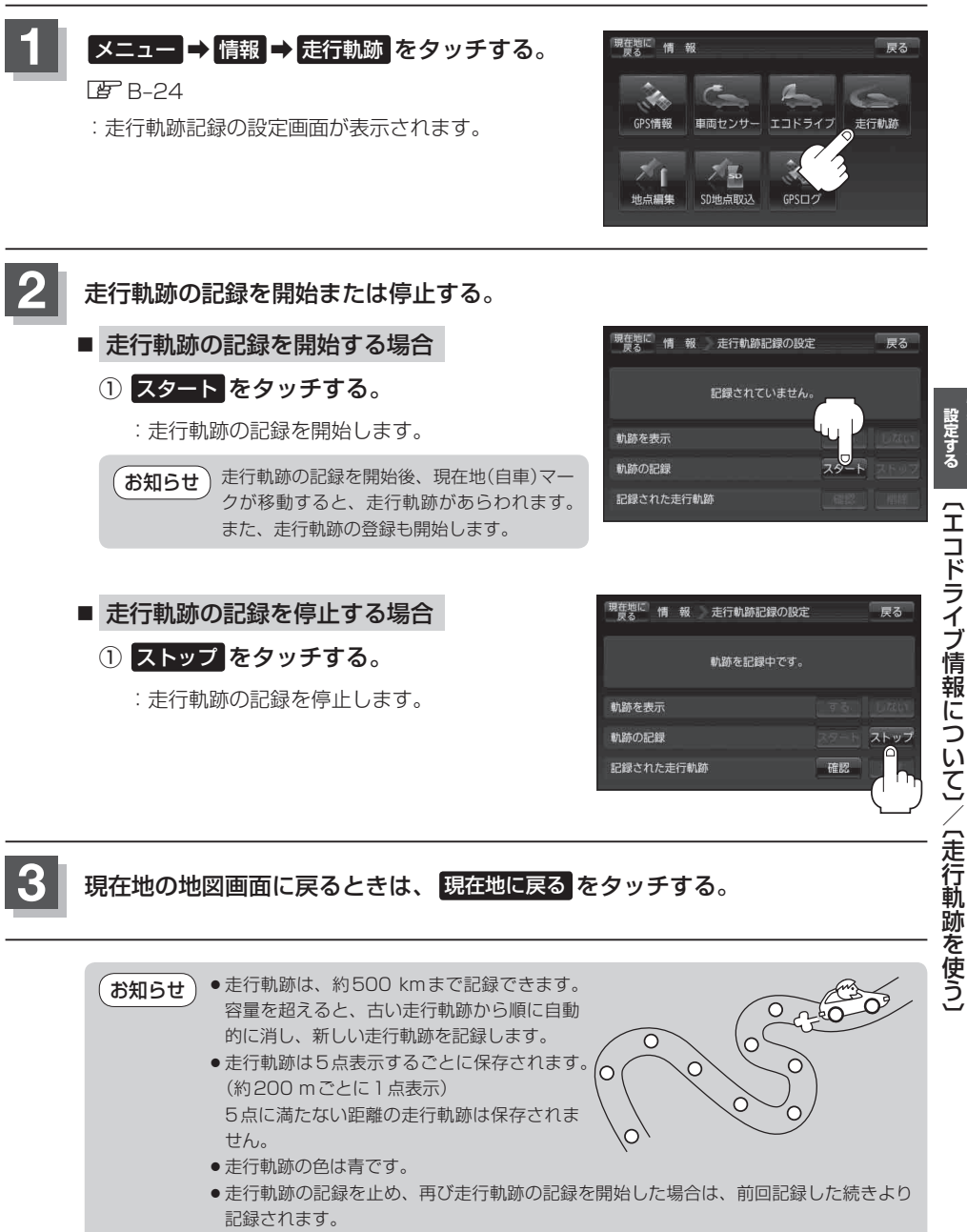

●シミュレーション走行中は走行軌跡の記録を行いません。

**情報を見る・**